## Ladakpo Jibril Session 2016

BTS SIO 2 SLAM

## **USECASES INCREASE**

- Se connecter
- Se déconnecter
- Afficher un projet et ses détails
- Ouvrir/voir un projet
- Lister mes projets
- Voir les messages
- Emettre/répondre à un message
- Lister mes projets de travail
- Gérer les tâches
- Gérer les projets
- Gérer les utilisateurs
- Gérer les données

## **DIAGRAMME**

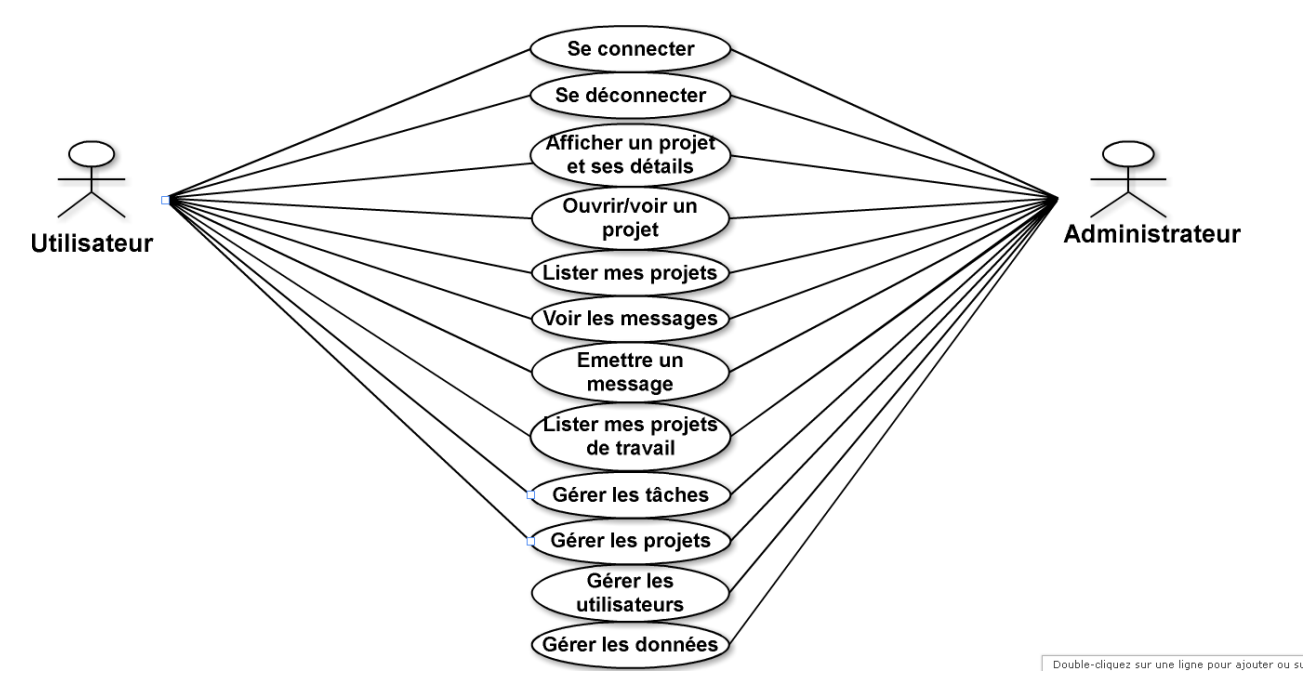